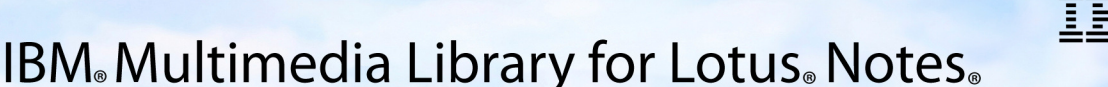

Learning made fast and easy. Anytime. Anywhere.

# **IBM Multimedia Library for Lotus Notes**

*Ou comment apprendre à utiliser Notes rapidement et à peu de frais* 

#### La formation la plus complète sur le marché

Contenant plus de 1 000 vidéoclips, l'IBM Multimedia Library for Lotus Notes aidera vos collaborateurs à se familiariser rapidement avec les principales fonctions de Lotus Notes. Les néophytes apprendront à tenir un calendrier ou à archiver leurs messages, tandis que les utilisateurs avancés découvriront de nouvelles fonctionnalités et aides à la productivité. Des tutoriels « Quoi de neuf ? » transmettront des compétences précieuses en présentant les nouveaux outils. Cette formation est ce qu'il y a de mieux actuellement pour les utilisateurs finals, même nomades, et les équipes de support.

### Formation intégrée ou accès via Internet : à vous de choisir

L'intégralité de la bibliothèque peut être installée soit sur le client Notes sous forme de fichier d'aide, soit sur l'intranet de façon à ce qu'elle soit accessible aux utilisateurs distants.

#### Vidéoclips disponibles sous forme écrite

Chaque clip est assorti d'instructions écrites qui peuvent être imprimées ou transmises électroniquement à d'autres utilisateurs.

#### Réduction des appels au support technique

Vos collaborateurs pourront apprendre à utiliser Lotus Notes tout seuls. Et s'ils appellent le support technique, celui-ci pourra chercher très vite la réponse au problème dans la bibliothèque ou envoyer un e-mail avec un lien vers la solution.

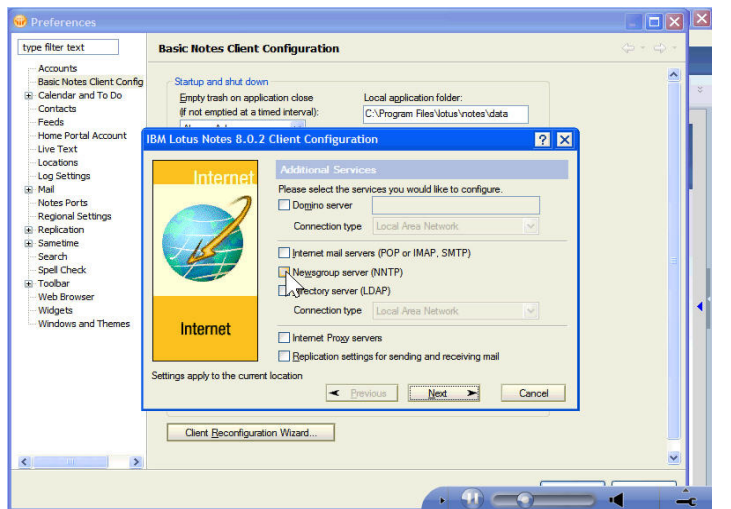

IBM Multimedia Library for Lotus Notes est disponible soit sur le Web, soit sur le client Notes de l'usager, donc partout et à tout moment.

#### Caractéristiques et avantages

- **Abordable**. Seul Lotus offre un outil aussi complet à un prix aussi intéressant : quelques francs par utilisateur !
- **Support multilingue.** Langues supportées : allemand, anglais, chinois, espagnol, français, italien, japonais, portugais, dans différentes variantes.
- **Intégration dans Lotus Notes.** Vous pouvez installer les clips dans Notes sous forme de fichiers d'aide ou alors placer la bibliothèque sur votre intranet. Pourquoi pas les deux ?
- **Déploiement et gestion des changements réussis.** Des clips sélectionnés peuvent être transmis par e-mail au personnel afin de préparer la distribution d'une mise à jour ou d'un nouveau produit.
- **Réduction du coût du support technique.** Les utilisateurs trouvent une réponse à leur problème tout seuls. Si ce n'est pas le cas, le support technique peut leur envoyer un clip par e-mail ou les guider vers une réponse toute prête.
- **Installation aisée.** Sur votre intranet ou directement sur le client Notes de l'utilisateur. Parfait pour les utilisateurs distants.
- **Transcription textuelle.** Chaque clip comporte une transcription textuelle de son contenu. On peut l'imprimer et l'étudier ultérieurement.
- **Achat, administration et distribution simplifiés.** Il n'est pas nécessaire d'identifier et de suivre l'utilisation de l'outil. Une seule licence par entreprise suffit.
- **Cohérence en toute souplesse.** Vous pouvez assembler les clips pour en faire un plan de formation destiné aux nouveaux usagers ou à ceux qui passent à une version supérieure. Nous avons même préparé des séquences de clips recommandées.

## Pour plus d'informations

Pour une démonstration ou un devis, veuillez me contacter sans attendre :

FERDA AYDOGAN fayd@ch.ibm.com Tél. : + 41 58 333 86 14

© Copyright IBM Corporation 2009. IBM 1 New Orchard Road, Armonk, New York 10504-1722. Édité aux États-Unis d'Amérique, juin 2008. Tous droits réservés. Lotus Notes, IBM et le logo IBM logo sont des marques d'International Business Machines Corporation aux États-Unis et/ou dans d'autres pays. Les autres noms de compagnies, produits et services peuvent être des marques déposées ou des marques de services d'autres sociétés. Les références à des produits ou services IBM ne signifient pas qu'IBM entend commercialiser ceux-ci dans tous les pays où elle est représentée.